# **BAB 1 PENDAHULUAN**

Bab ini menjelaskan tentang pandangan umum mengenai usulan penelitian yang dilakukan dalam pengerjaan tugas akhir. Di dalamnya berisi latar belakang masalah, identifikasi masalah, tujuan tugas akhir, lingkup tugas akhir, metodologi pengerjaan tugas akhir, dan sistematika penulisan tugas akhir.

#### **1.1 Latar Belakang**

Organisasi seringkali dihadapkan pada perubahan lingkungan bisnis yang cepat, begitu juga dengan kebutuhan untuk mendapatkan informasi secara cepat dan mudah. Berkaitan dengan hal tersebut, maka setiap organisasi perlu melakukan monitoring dan pengukuran secara berkelanjutan terhadap kinerja organisasi untuk memastikan tercapainya tujuan yang telah ditetapkan.

Seiring berkembangnya teknologi, penyajian data dengan menggunakan metode komputerisasi semakin digemari. Penyajian juga dapat dibuat lebih interaktif dari metode manual. Oleh karena itu dibangunlah sebuah aplikasi yang dapat membantu didalam menyajikan data informasi agar lebih interaktif serta dapat membantu dalam mendapatkan data statistik yang diinginkan dengan lebih efisien waktu.

Hasil dari monitoring kinerja dari sebuah organisasi dapat dilihat dari beberapa indikator kerja yang disebut *Key Performance Indicator* (KPI) yang ditentukan sendiri oleh organisasi tersebut. Indikator kinerja digunakan untuk membantu pihak-pihak yang mempunyai kepentingan dalam memantau penerapan strategi dalam suatu organisasi. Banyaknya informasi yang ada dalam pengukuran kinerja suatu organisasi menyulitkan pihak yang berkepentingan untuk melakukan *monitoring* kinerja dari suatu organisasi.

Oleh karena itu, diperlukan suatu cara untuk mempermudah analisis suatu informasi yaitu dengan media visualisasi data untuk menyajikan informasi terkait dengan perfomansi kinerja. Media ini harus efektif dan efisien dalam menyajikan informasi. Visualisasi data dapat menyederhanakan informasi data sehingga mempercepat proses pengolahan data dan mempersingkat proses pengambilan keputusan.

Salah satu bentuk visualisasi data adalah dengan menggunakan aplikasi dashboard. Dashboard memberikan tampilan antarmuka dengan berbagai bentuk seperti diagram, laporan, indicator visual yang dipadukan dengan informasi yang dinamis dan relevan [HAR08]. Dashboard merupakan tampilan visual dari informasi penting yang dibutuhkan untuk meraih tujuan; mengkonsolidasi dan menyusun informasi tersebut dalam satu layer(*single screen*) sehingga informasi dapat di monitor secara sekilas.

*Dashboard* merupakan keturunan langsung dari EIS lama dan sistem DSS, dengan meningkatkan fungsional dan penampilan. Karena mereka terhubung dengan sistem data yang kuat dan memanfaatkan KPI (Key performance indicator)[SCH08].

Dengan aplikasi dashboard ini data dapat disajikan secara interaktif dengan bentuk aplikasi yang fleksibel yang bisa digunakan di organisasi yang mempunyai hierarki dari organisasi utama, seperti universitas. Dimana suatu universitas dipastikan mempunyai hierarki seperti fakultas, dan jurusan.

Berdasarkan dengan apa yang dijelaskan diatas, dan mengingat pentingnya sarana yang sesuai dengan perkembangan teknologi yang memberikan kecepatan dan kemudahan dalam kegiatan monitoring atau evaluasi maka ada suatu ide berupa pembangunan fleksibel dashboard untuk monitoring organisasi.

## **1.2 Identifikasi Masalah**

Berdasarkan latar belakang yang telah dipaparkan sebelumnya, maka permasalahan yang dimunculkan pada tugas akhir ini adalah :

- 1. Bagaimana membuat rancangan aplikasi dashboard fleksibel.
- 2. Bagaimana struktur KPI dalam sebuah organisasi, dalam kasus ini sebuah universitas.
- 3. Bagaimana membangun aplikasi dashboard yang fleksibel yang bisa digunakan pada organisasi yang mempunyai hierarki.
- 4. Bagaimana mengembangkan *aplikasi* fleksibel dashboard yang bisa digunakan secara local ataupun online.

# **1.3 Tujuan Tugas Akhir**

Berdasarkan identifikasi masalah yang telah dipaparkan sebelumnya, maka terdapat tujuan akhir sebagai berikut :

- 1. Memahami bagaimana struktur KPI dalam sebuah organisasi, dimana dalam kasus ini adalah sebuah universitas.
- 2. Membangun aplikasi fleksibel dashboard dengan Codeigniter.
- 3. Membangun aplikasi dashboard yang dapat menampilkan data secara visual.
- 4. Memahami apa saja yang dibutuhkan dalam mengembangkan sebuah dashboard untuk sebuah organisasi.
- 5. Membangun aplikasi fleksibel dashboard yang dapat digunakan secara local maupun online.

## **1.4 Lingkup Tugas Akhir**

Lingkup tugas akhir yaitu untuk lebih memudahkan dalam membahas permasalahan penulisan, tugas akhir akan dibatasi sebagai berikut :

- 1. Hasil pengelolaan data dan informasi untuk dashboard diperoleh dari memanfaatkan *Key Performance Indicator* (KPI) yang dapat di setting oleh pihak management pengguna dashboard.
- 2. Implementasi perangkat lunak yang dibangun merupakan aplikasi berbasis web.
- 3. Metodelogi pengembangan perangkat lunak yang digunakan adalah metode prototype.
- 4. Pemodelan yang digunakan untuk perancangan aplikasi menggunakan diagram UML.
- 5. Tidak melakukan respesifikasi model dalam rangka mencari model yang lebih fit dan memperbaiki tingkat validitas dan reabilitas model menjadi lebih baik.

### **1.5 Metodologi Tugas Akhir**

Berikut adalah metodologi penelitian tugas akhir yang digunakan dalam penelitian yang terdapat pada gambar 1.1 pada halaman 1-4

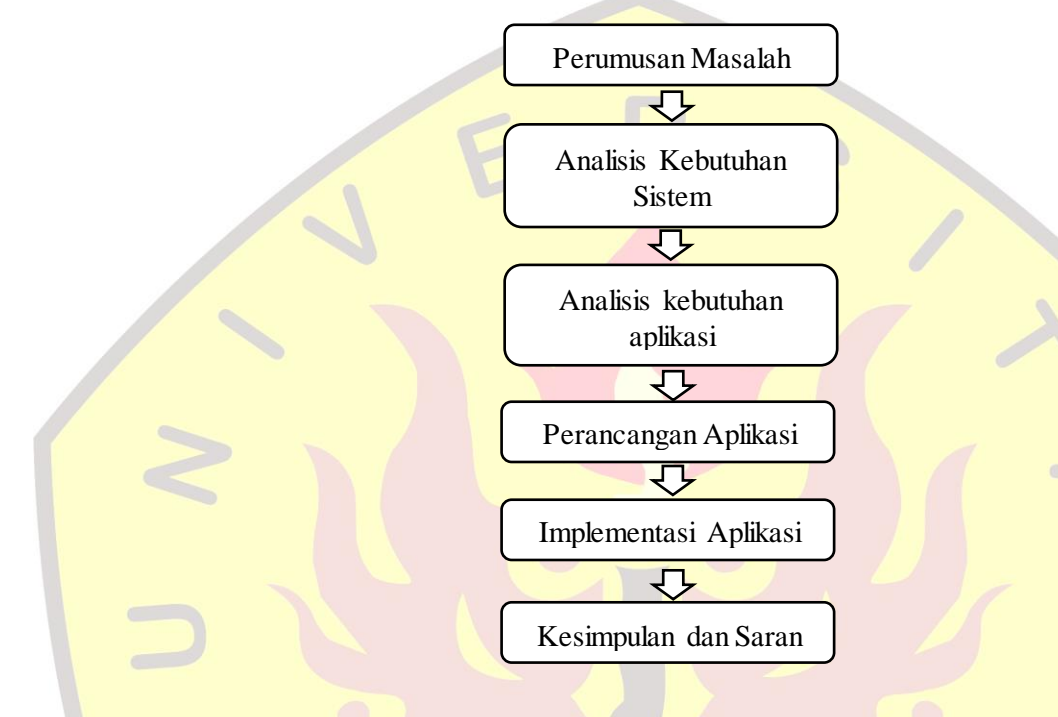

Gambar 1. 1 Metodologi Tugas Akhir

Dibawah ini adalah penjelasan dari metodolagi dari yang tertera pada gambar 1.1.

1. Perumusan Masalah

Perumusan masalah yaitu mendapatkan masalah yang akan dijadikan topik tugas akhir kemudian menentukan topik tugas akhir

2. Analisis Kebutuhan Sistem

Analisis kebutuhan sistem yaitu mengumpulkan data-data yang ada pada sistem yang sedang berjalan saat ini.

3. Analisis Kebutuhan Aplikasi

Analisis kebutuhan aplikasi yaitu menentukan requirement aplikasi dari hasil analisis kebutuhan sistem yang dibutuhkan dalam perancangan model aplikasi.

4. Perancangan Aplikasi

Perancangan aplikasi yaitu membuat perancangan aplikasi berdasarkan hasil analisis kebutuhan.

5. Implementasi Aplikasi

Membuat implementasi dari hasil perancangan yang telah dilakukan sebelumnya.

6. Kesimpulan dan Saran

Kesimpulan merupakan pendapat terakhir yang mengandung informasi yang penulis sampaikan berdasarkan tahapan/uraian alur penulisan laporan tugas akhir berdasarkan langkah-langkah penelitian yang telah dilakukan sebelumnya

### **1.6 Sistematika Penulisan**

Sistematika penulisan laporan tugas akhir dibagi atas 6 (enam) bab, masing- masing bab dibagi atas subbab dengan maksud agar laporan tugas akhir dapat lebih terperinci dan akan mempermudah didalam pemahaman masing-masing bab.

Adapun sistematika penulisan pada masing-masing bab dalam laporan tugas akhir ini adalah sebagai berikut :

### **BAB 1 PENDAHULUAN**

Bab ini menjelaskan tentang pandangan umum mengenai usulan penelitian yang dilakukan dalam pengerjaan tugas akhir. Di dalamnya berisi latar belakang masalah, identifikasi masalah, tujuan tugas akhir, lingkup tugas akhir, metodologi pengerjaan tugas akhir, dan sistematika penulisan tugas akhir.

### **BAB 2 LANDASAN TEORI**

Bab ini menjelaskan tentang definisi, teori, serta konsep dasar yang diperlukan untuk menganalisa masalah yang diteliti. Di dalam bab ini dikemukakan hasil-hasil penelitian yang termaktub di buku-buku teks ataupun makalah-makalah di jurnal-jurnal ilmiah yang terkait dan relevan sebagai referensi penggerjaan tugas akhir.

### **BAB 3 SKEMA PENELITIAN**

Bab ini menjelaskan tentang kerangka penyelesaian tugas akhir, skema analisis yang akan dilakukan, analisis persoalan dan ketepatan solusi tugas akhir, analisis peta dan relevansi penggunaan konsep atau teori, analisis kesesuian dan ketepatan pemilihan literatur/sumber pustaka.

## **BAB 4 ANALISIS DAN PERANCANGAN**

Bab ini berisi mengenai analisis kebutuhan aplikasi dan perancangan aplikasi berbasis web berdasarkan kebutuhan yang telah dipaparkan. Di dalamnya berisi deskripsi mengenai aplikasi berbasis web, model-model diagram perancangan dan juga perancangan antarmuka dari aplikasi yang akan dibangun.

## **BAB 5 IMPLEMENTASI**

Bab ini berisi cara pengimplementasian hasil analisis dan perancangan pada bab sebelumnya dengan proses pengkodean aplikasi dan pengujian aplikasi yang akan dibuat. Di dalamnya berisi *sourcecode* maupun kode program pada aplikasi yang dibangun, juga berisi *screenshot* hasil pengujian dari aplikasi yang dibangun.

## **BAB 6 KESIMPULAN DAN SARAN**

Bab ini menjelaskan mengenai hasil penelitian serta pernyataan yang didapat berdasarkan identifikasi masalah yang dikemukakan, serta keterkaitan dari semua tahap yang dilakukan dalam penelitian. Di dalamnya terdapat pula saran yang diusulkan untuk penelitian selanjutnya.

## **DAFTAR PUSTAKA**

Pada bagian daftar pustaka ini menjelaskan mengenai sumber-sumber yang menjadi acuan penulis dalam mengerjakan tugas akhir.

# **LAMPIRAN**

Pada bagian lampiran ini menjelaskan mengenai penyajian hal-hal yang bersifat khusus sebagai kelengkapan dokumentasi yang perlu dalam penyusunan laporan tugas akhir.

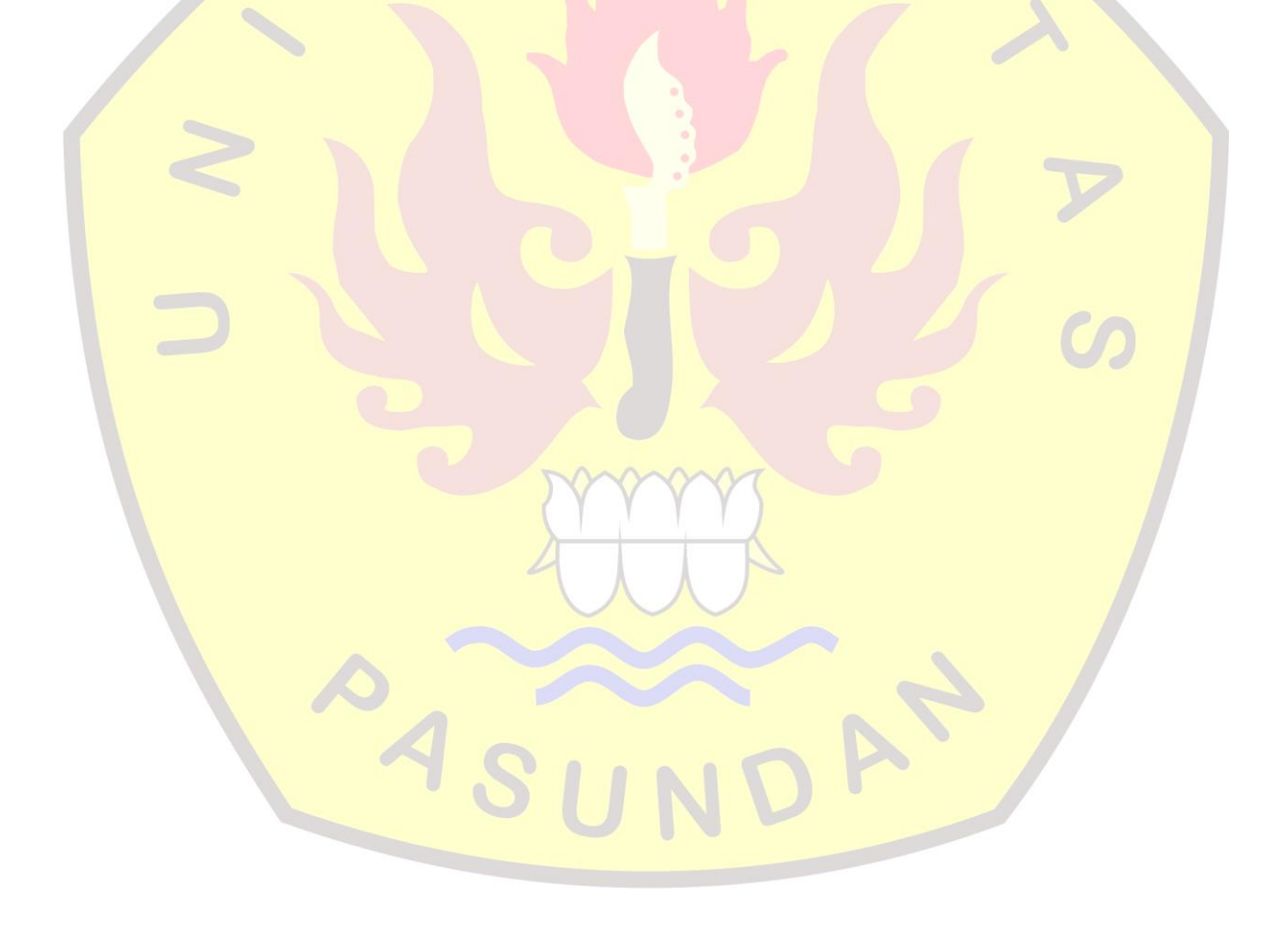

# **PEMBANGUNAN FLEKSIBEL DASHBOARD UNTUK MONITORING ORGANISASI**

# **TUGAS AKHIR**

Disusun sebagai salah satu syarat untuk kelulusan Program Strata 1, di Program Studi Teknik Informatika, Universitas Pasundan Bandung

oleh :

Iqbal Restu Maulana NRP: 13.304.0272

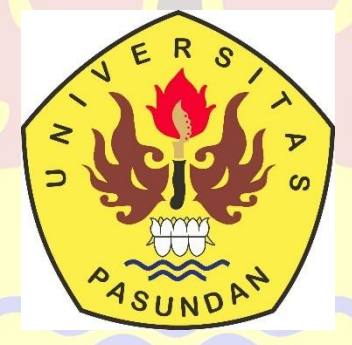

 $\mathcal{A}$ 

**PROGRAM STUDI TEKNIK INFORMATIKA FAKULTAS TEKNIK UNIVERSITAS PASUNDAN BANDUNG JULI 2018**

# **LEMBAR PENGESAHAN LAPORAN TUGAS AKHIR**

Telah diujikan dan dipertahankan dalam Sidang Sarjana Program Studi Teknik Informatika Universitas Pasundan Bandung, pada hari dan tanggal sidang sesuai berta acara sidang, tugas akhir dari :

Nama : Iqbal Restu Maulana Nrp : 13.304.0272

Dengan judul :

"**PEMBANGUNAN FLEKSIBEL DASHBOARD UNTUK MONITORING ORGANISASI**"

Bandung, 31 Juli 2018

Menyetujui,

Pembimbing Utama, Pembimbing Pendamping,

(Dr. Ir. Leony Lidya, M.T) (Handoko Supeno S.T., M.T)

### **LEMBAR PERNYATAAN KEASLIAN TUGAS AKHIR**

Saya menyatakan dengan sesungguhnya bahwa :

- 1. Tugas akhir ini adalah benar-benar asli dan belum pernah diajukan untuk mendapatkan gelar akademik, baik di Universitas Pasundan Bandung maupun di Perguruan Tinggi lainnya
- 2. Tugas akhir ini merupakan gagasan, rumusan dan penelitian saya sendiri, tanpa bantuan pihak lain kecuali arahan dari tim Dosen Pembimbing
- 3. Dalam tugas akhir ini tidak terdapat karya atau pendapat orang lain, kecuali bagian-bagian tertentu dalam penulisan laporan Tugas Akhir yang saya kutip dari hasil karya orang lain telah dituliskan dalam sumbernya secara jelas sesuai dengan norma, kaidah, dan etika penulisan karya ilmiah, serta disebutkan dalam Daftar Pustaka pada tugas akhir ini
- 4. Kakas, perangkat lunak, dan alat bantu kerja lainnya yang digunakan dalam penelitian ini sepenuhnya menjadi tanggung jawab saya, bukan tanggung jawab Universitas Pasundan Bandung

Apabila di kemudian hari ditemukan seluruh atau sebagian laporan tugas akhir ini bukan hasil karya saya sendiri atau adanya plagiasi dalam bagian-bagian tertentu, saya bersedia menerima sangsi akademik, termasuk pencabutan gelar akademik yang saya sandang sesuai dengan norma yang berlaku di Universitas Pasundan, serta perundang-undangan lainnya

. Bandung, 31 Juli 2018 Yang membuat pernyataan, Materai **PAS** 6000,- **( Iqbal Restu Maulana )** NRP. 13.304.0272

### **ABSTRAK**

<span id="page-8-0"></span>Setiap organisasi perlu melakukan *monitoring* terhadap kinejra organisasi untuk memastikan tercapainya tujuan yang telah ditetapkan sebelumnya. Hasil *monitoring* kinerja dari setiap organisasi dapat dilihat dari beberapa indicator yang dikenal dengan *Key Performance Indicator*( (indikaot kinerja Utama) atau yang disebut dengan KPI. Informasi yang ada dalam proses pengukuran kinerja, dapat menyulitkan pihak yang berkepentingan untuk melakukan *monitoring.* Oleh karena itu diperlukan sebuah alah bantu untuk memudahkan dalam proses *monitoring* dalam sebuah organisasi yang disebut dengan dashboard.

Penelitian ini bertujuan untuk menyediakan sarana dalam memudahkan proses *monitoring* pada organisasi Universitas Pasundan, khususnya fakultas teknik, berdasarkan KPI dengan membangun sebuah dashboard system fleksibel yang dapat diterapkan di berbagai organisasi untuk memonitoring KPI.

Tujuan utama penelitian ini adalah membangun sebuah aplikasi fleksibel dashboard yang dapat digunakan untuk memonitoring kinerja dalam sebuah organisasi berdasarkan nilai KPI.

Metode yang digunakan adalah studi literatur, pengumpulan data dan informasi. Yang dilanjutkan dengan tahap analisis dan perancangan yang selanjutnya dilakukan pembangunan aplikasi.

Hasil tugas akhir ini adalah aplikasi fleksibel dashboard untuk monitoring organisasi yang berguna untuk memonitoring kinerja dalam setiap organisasi berdasarkan nilai KPI.

Kata Kunci: *Dashboard, monitoring, Key Performance Indicator*(KPI).

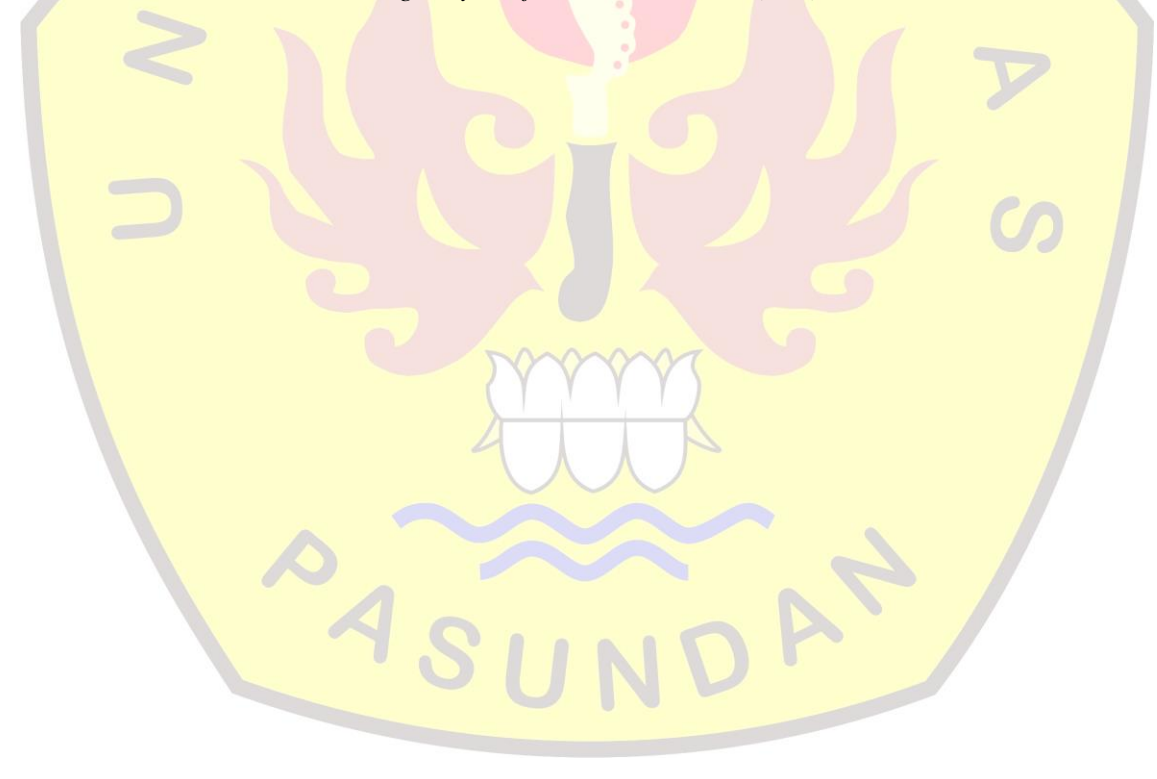

### **ABSTRACT**

<span id="page-9-0"></span>Every organization needs to monitor the performance of the organization to ensure the achievement of predetermined objectives. Performance monitoring is results of each component can be used from an indicator known as the Key Performance Indicator (or Key performance indicator) or socalled KPI The information in the performance measurement process can make it difficult for the stakeholders to monitor. to facilitate the monitoring process in an organization need a dashboard application.

This study aims to provide a means of monitoring the process at the University of Pasundan, especially the faculty, based on the KPI by building a flexible dashboard system that can be applied in various organizations to monitor KPI.

The main purpose of this research is to create a flexible application that can be used to build an organization.

The method used is literature study, taking data and information. Issued by using analysis and design which subsequently carried out the development of the application.

The result of this final project is a flexible dashboard application to monitor organizations that are useful for monitoring performance in each organization based on KPI value.

Keywords: *Dashboard, monitoring, Key Performance Indicator (KPI).*

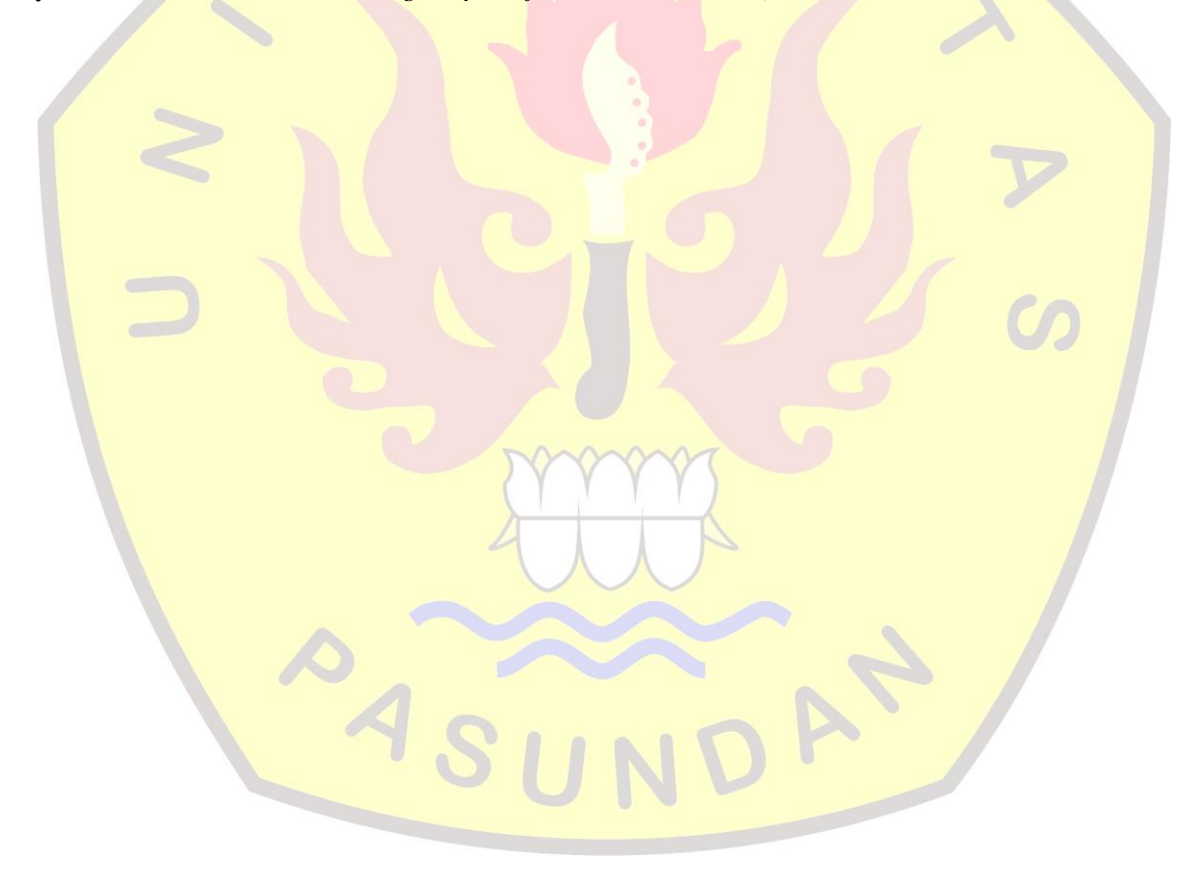

## **KATA PENGANTAR**

<span id="page-10-0"></span>Ucapan dan rasa syukur penulis layangkan ke hadirat Ilahi Robbi, yang telah berkenan menguatkan penulis untuk membuat Laporan Tugas Akhir dengan judul "PEMBANGUNAN FLEKSIBEL DASHBOARD UNTUK MONITORING ORGANISASI".

Adapun penulisan laporan ini bertujuan untuk memenuhi salah satu syarat kelulusan Program Strata 1, di Program Studi Teknik Informatika Universitas Pasundan.

Penulis menyadari laporan ini dapat terwujud berkat bantuan dan dorongan dari berbagai pihak. Maka pada kesempatan ini penulis sampaikan terima kasih yang sebesar-besarnya atas segala bantuan yang penulis terima baik secara moril maupun materil, sehingga penulis dapat menyelesaikan laporan ini kepada :

- 1. Ibu Dr. Ir. Leony Lidya, M.T selaku pembimbing utama dan Bapak Handoko Supeno S.T., M.T. yang telah memberikan bimbingan, saran, dan masukan dalam penyusunan laporan tugas akhir.
- 2. Kepada Orang Tua tersayang, dan keluarga yang selalu memberikan motivasi serta do'anya dalam pembuatan tugas akhir ini.
- 3. Koordinator Tugas Akhir dan Ketua Kelompok Keilmuan serta seluruh civitas akademika Teknik Informatika di UNIVERSITAS PASUNDAN BANDUNG, yang telah memberikan bekal ilmu selama penulis menimba ilmu.
- 4. Seluruh dosen Teknik Informatika di Universitas Pasundan Bandung, yang telah memberikan bekal ilmu selama penulis menimba ilmu.
- 5. Kepada Restu Purnamasari yang telah membantu dan selalu memberikan motivasi dari awal sampai akhir kuliah.
- 6. Kepada teman-teman seperjuangan Universitas Pasundan Bandung Willy, Alfi, Aris, Deni, Akmal, Lando, Ratu, Dila, Malik, Iwan, Trias yang teah membantu proses penyelesaian tugas akhir.

Tiada gading yang tak retak, tiada gelombang tanpa ombak, segala kesalahan merupakan kelemahan dan kekurangan penulis. oleh karena itu, penulis harapkan kritik dan saran dari semua pihak demi perbaikan di masa yang akan datang.

Akhir kata, semoga penulisan laporan ini dapat bermanfaat bagi penulis dan bagi perkembangan ilmu Teknologi dimasa yang akan datang.

Bandung, 31 Juli 2018

Penulis

<span id="page-11-0"></span>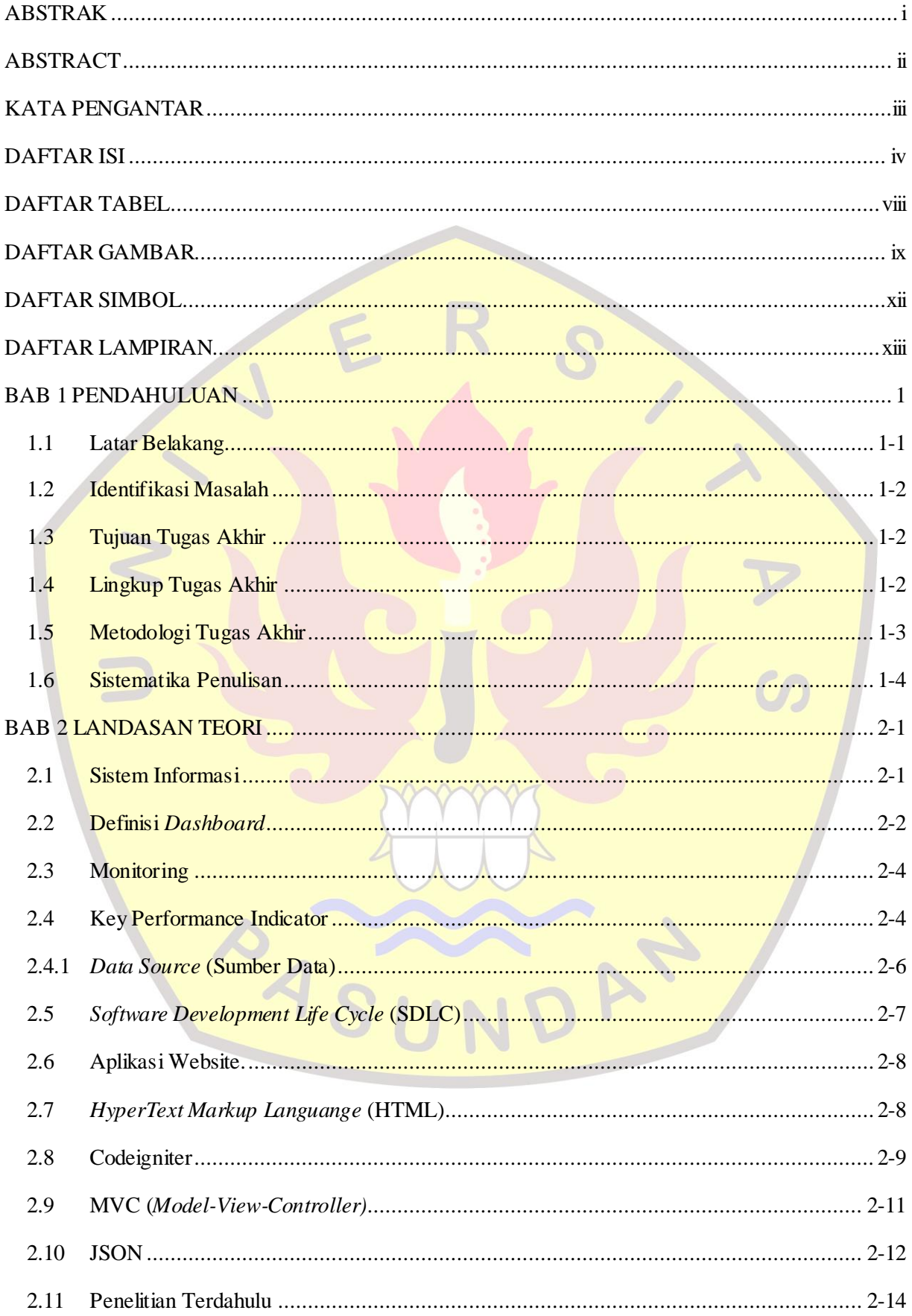

# **DAFTARISI**

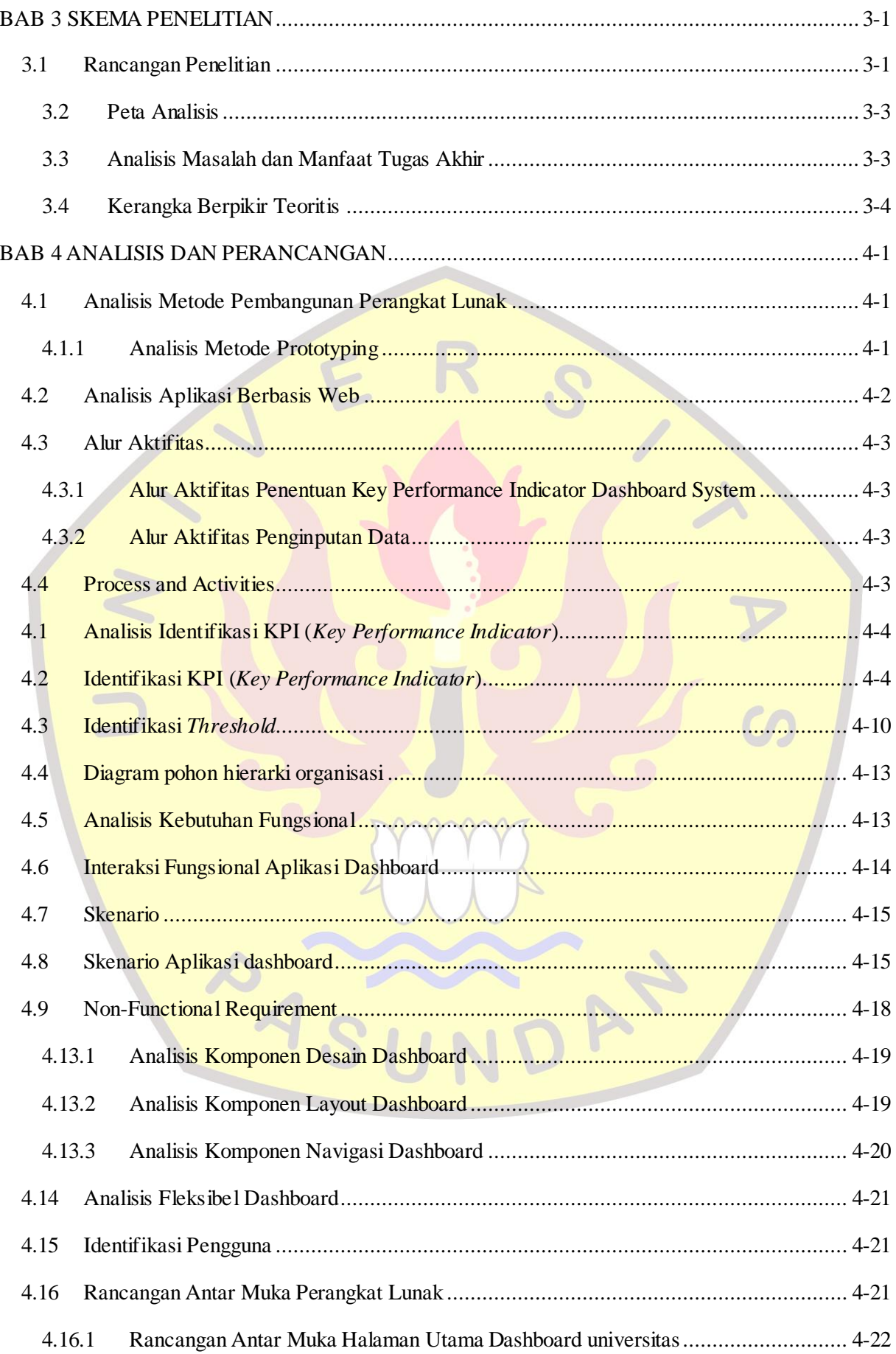

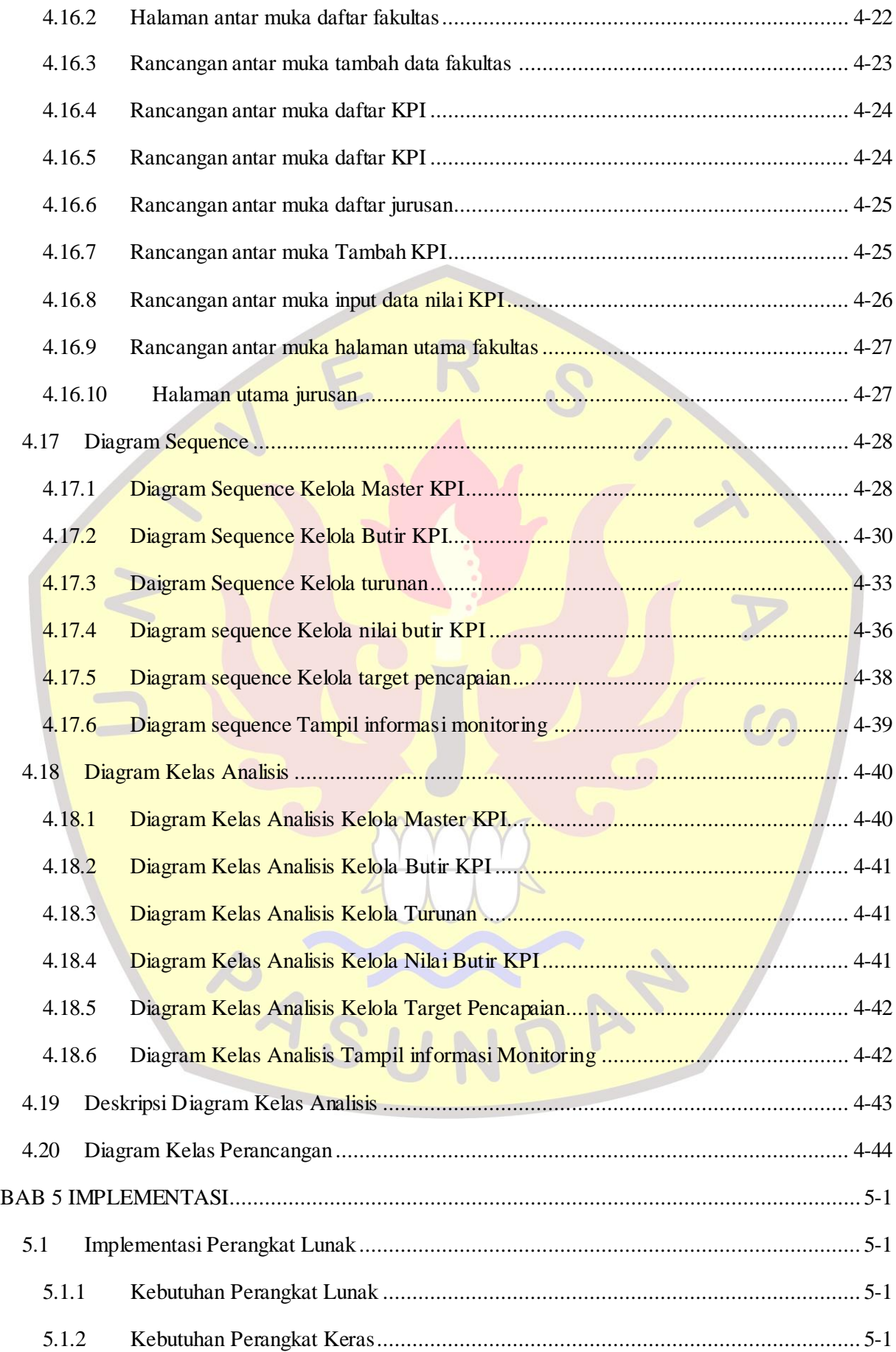

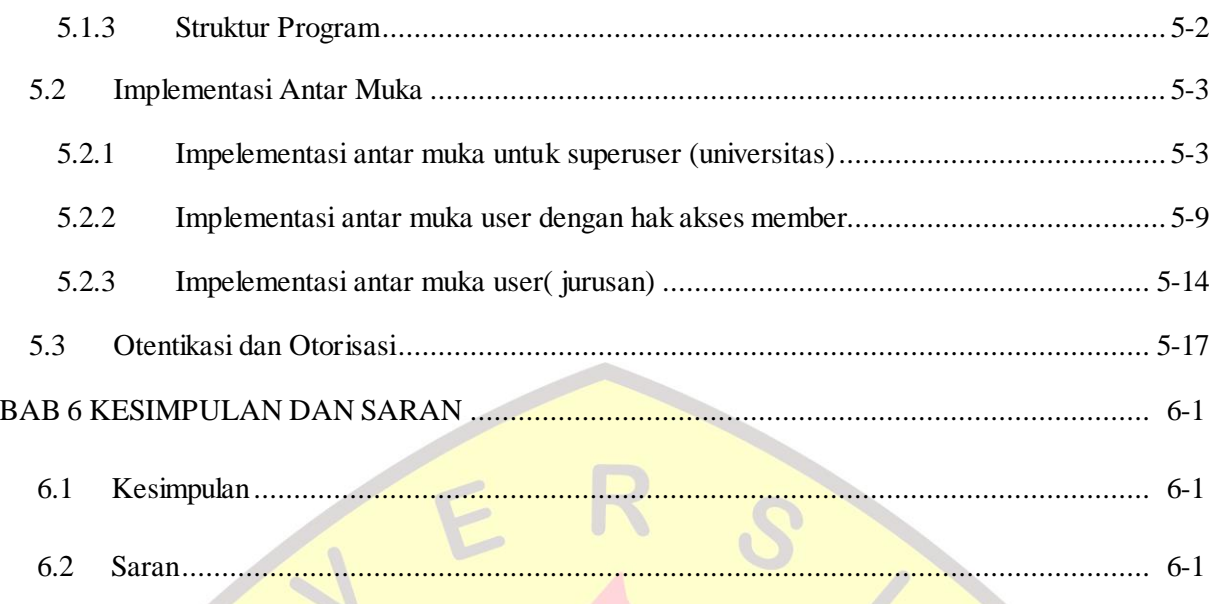

C

AN

DAFTAR PUSTAKA

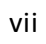

AAS

# **DAFTAR TABEL**

<span id="page-15-0"></span>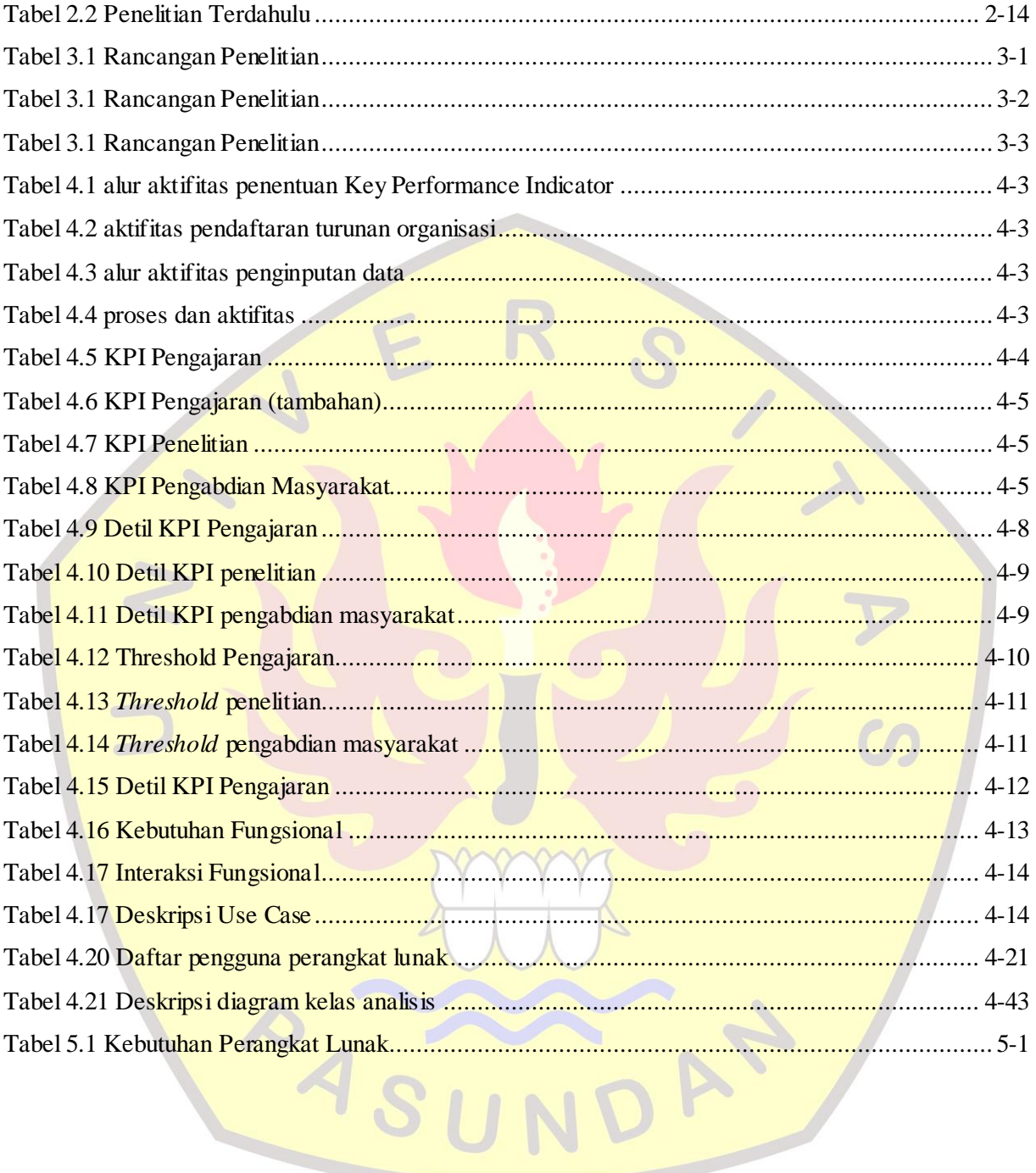

# **DAFTAR GAMBAR**

<span id="page-16-0"></span>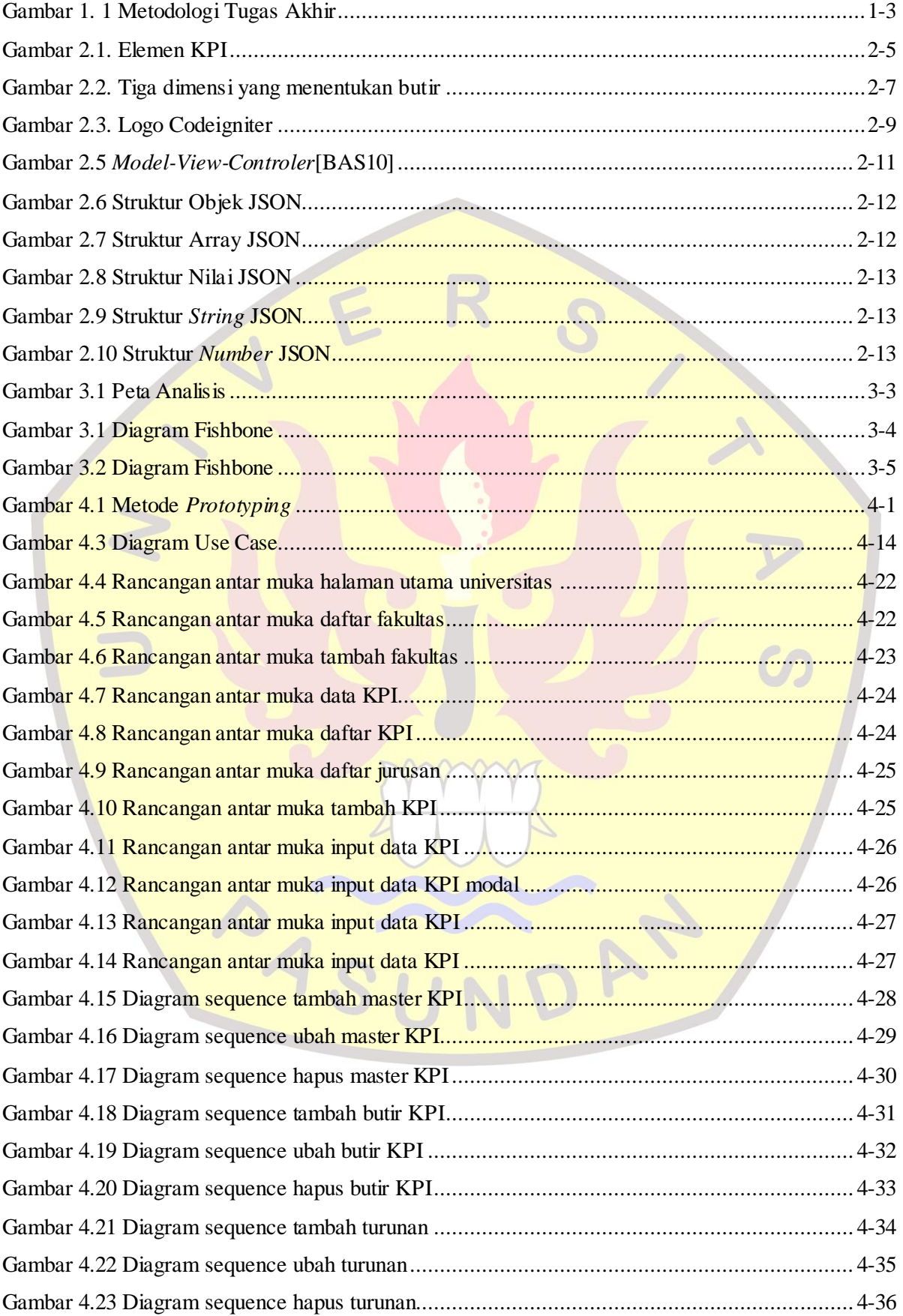

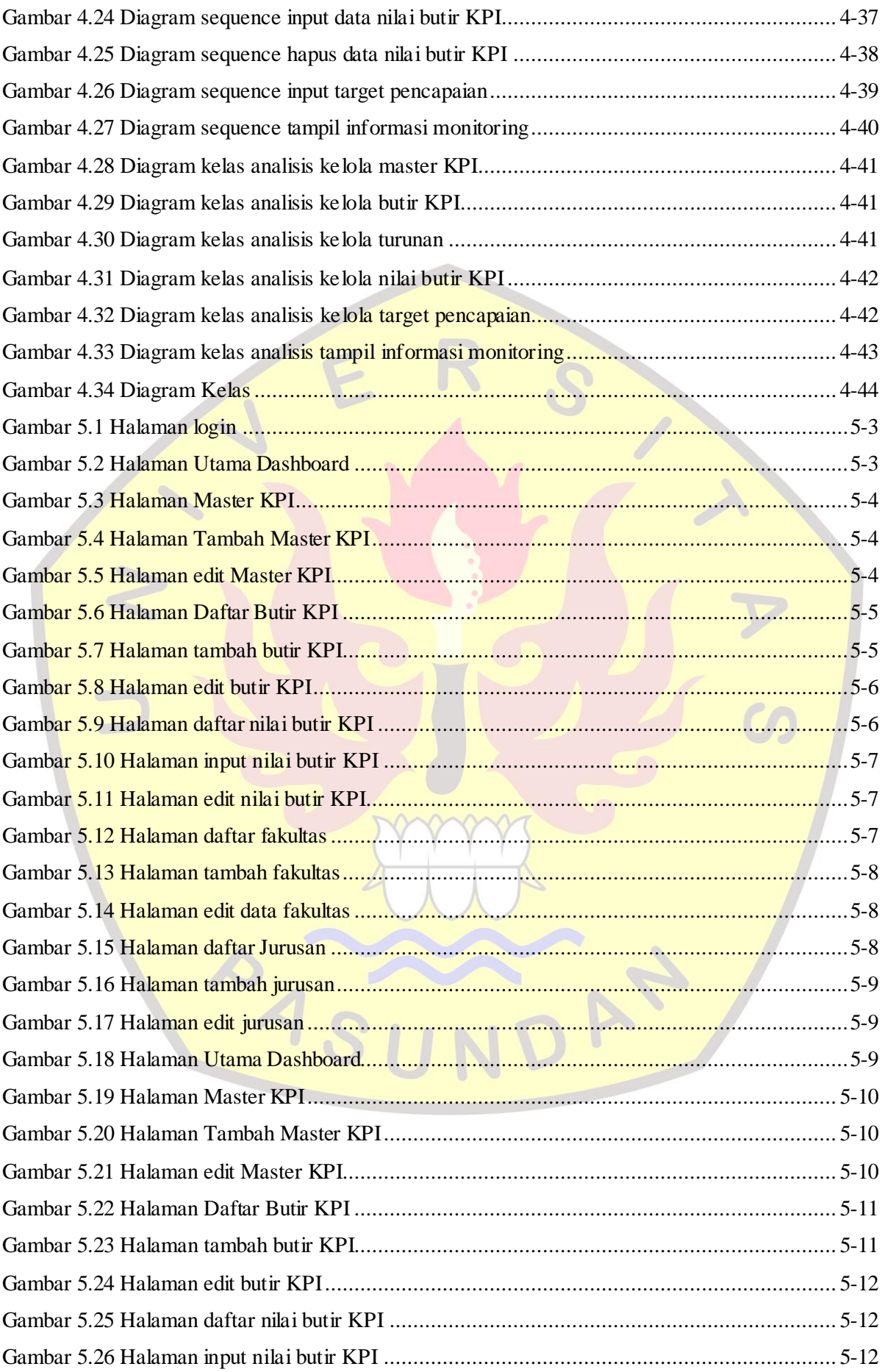

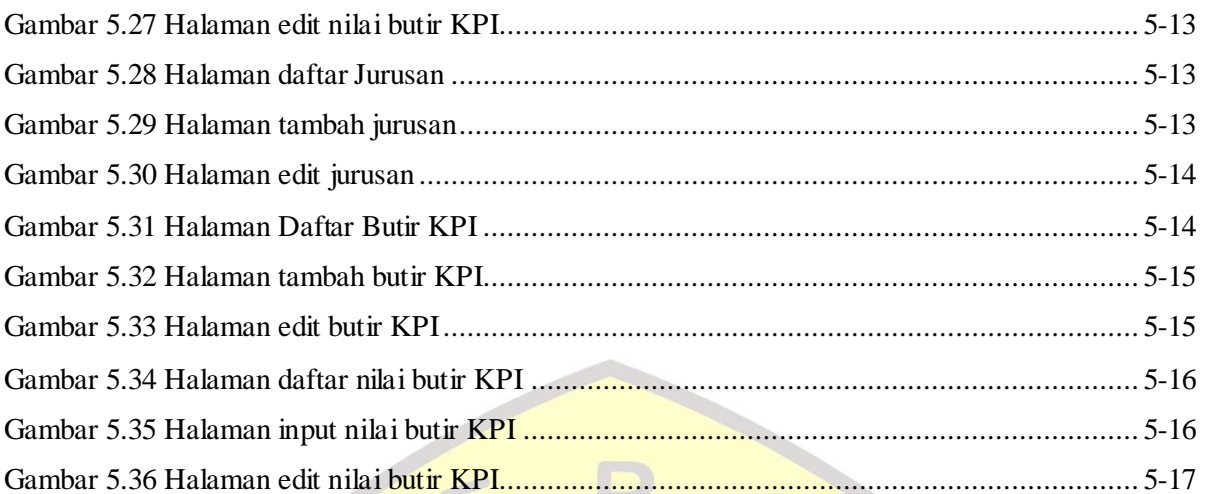

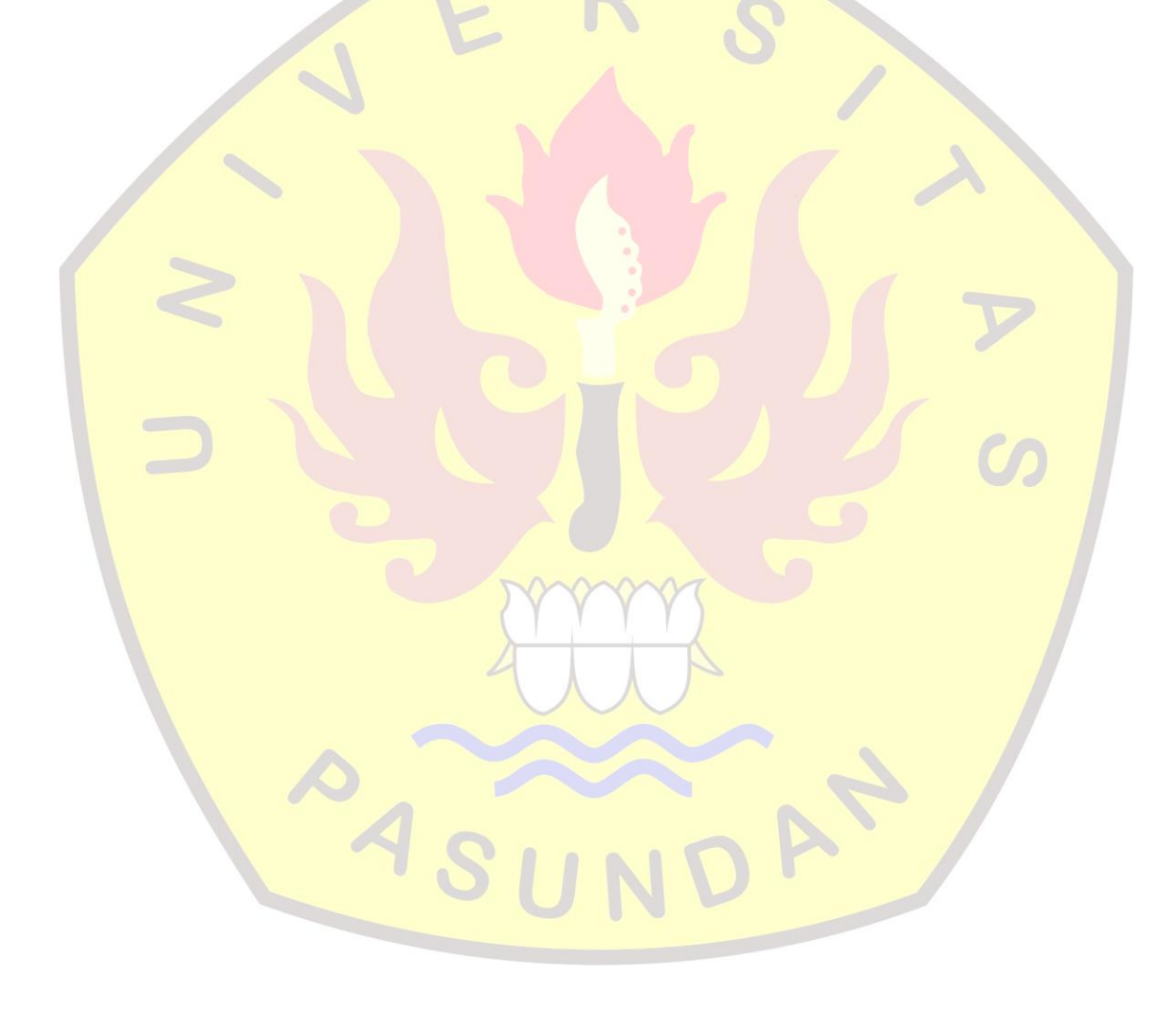

# **DAFTAR SIMBOL**

<span id="page-19-0"></span>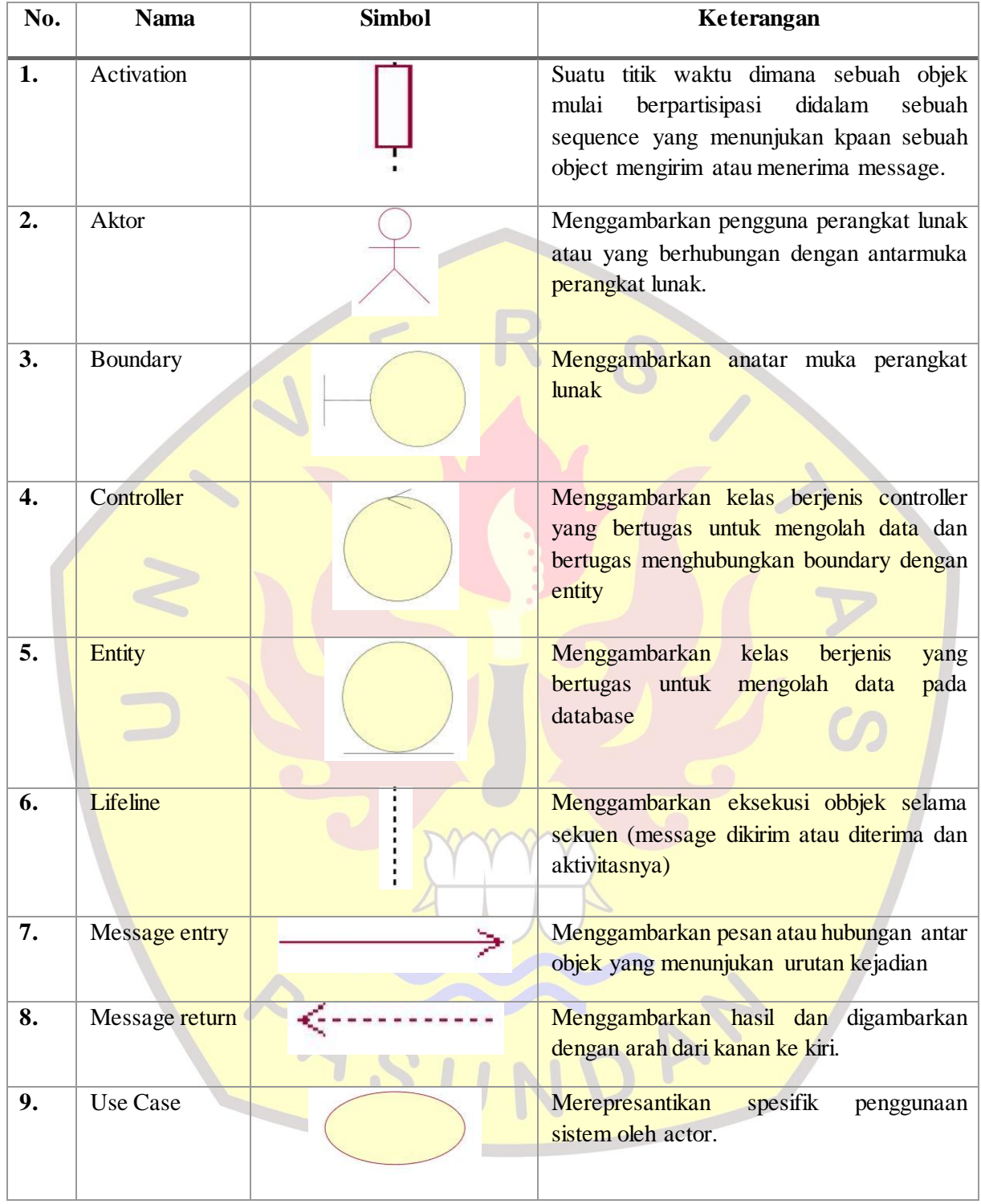

# **DAFTAR LAMPIRAN**

<span id="page-20-0"></span>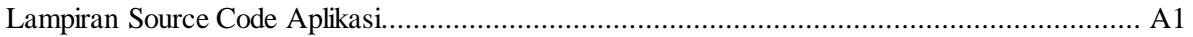

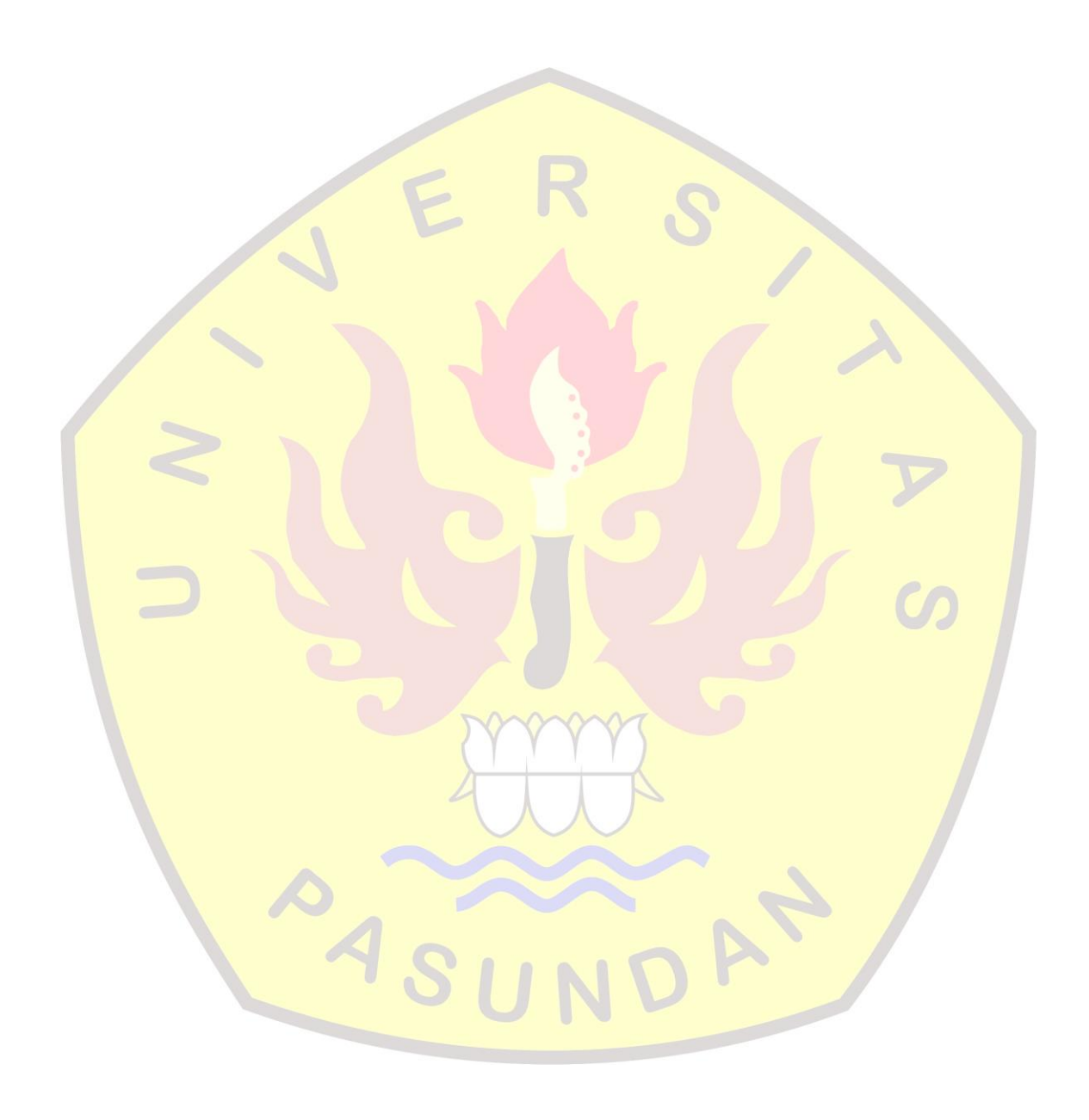

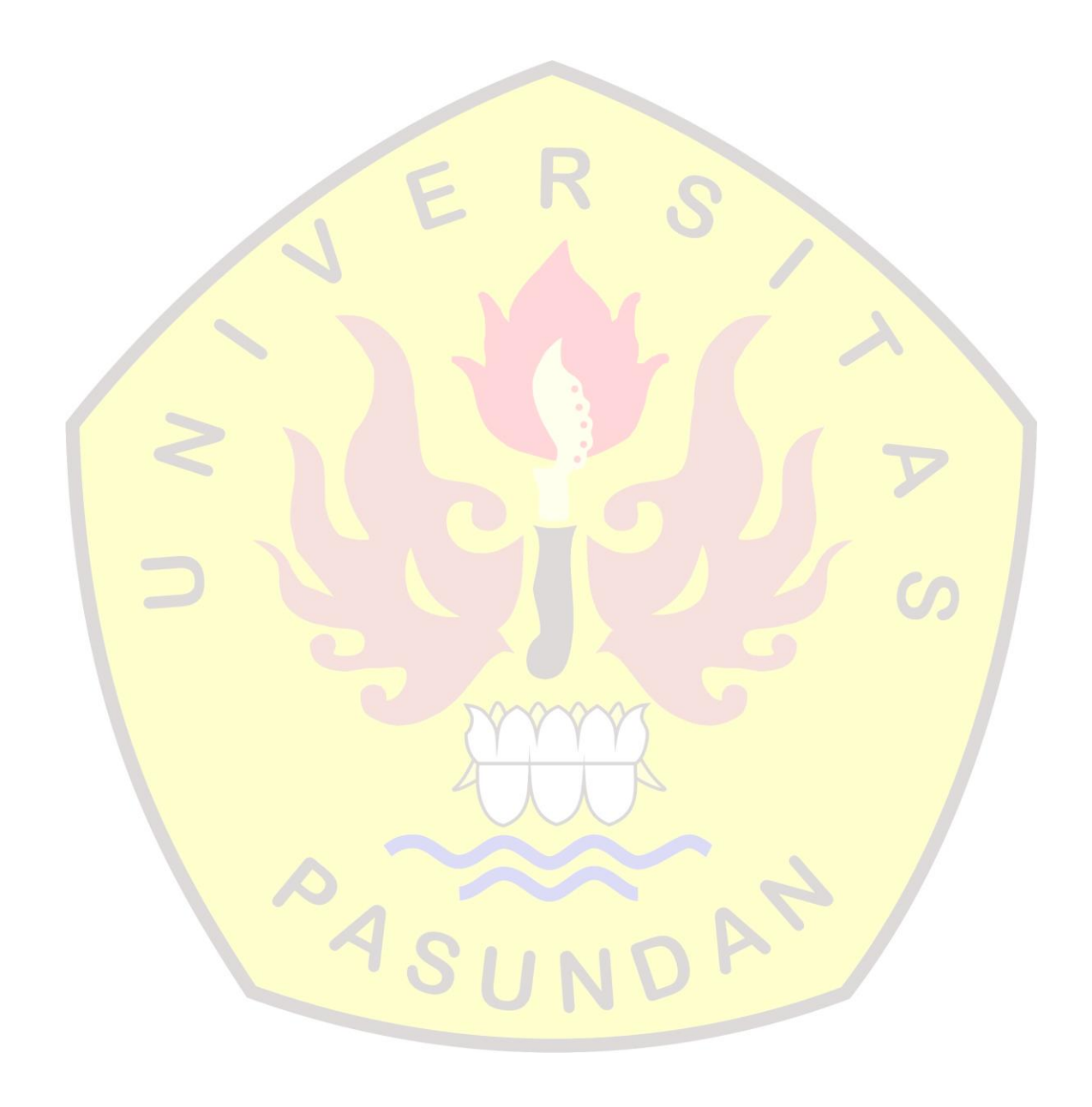

### **DAFTAR PUSTAKA**

- [SAL17] Salma, Ayu Dilla., "*Pembangunan APlikasi Client Untuk Mendukung Dashboard System Berbasis Spasial"*, Universitas Pasundan Bandung, 2017
- [MAU17] Maulana, Ekky Fauzan., "*Pembangunan Web Service Untuk Mendukung Dashboard System Berbasis Lokasi*", Universitas Pasundan Bandung, 2017
- [HAR08] Hariyanti, Eva., "*Pengembangan Metodologi Pembangunan Information Dashboard Untuk Monitoring Kinerja Organisasi*", Sekolah Teknik Elektro dan Informatika Institut Teknologi Bandung, 2008
- [OBR10] O'Brien, James A. dan Marakas, George M, "*Introduction to Information System*", McGraw-Hill Irwin Companies, Inc., New York, 2010
- [SUT07] Sutono, Djoko., "*Sistem Informasi Manajemen*", Desember 2007
- [MAL05] Malik, Shadan., "*Enterprise Dashboard : Design and Best Practice for IT*", John Wiley & Sons inc, New Jersey, 2005
- [PAR07] Parmenter, David "*Key Performance Indicator : Developing, Implementing and Using Winnings KPIs*", John Wiley & Sons inc, 2007
- [SCH08] Scheps, S, "*Bussiness Intelligence for Dummies"*. Indianapolis, Ind.: Wiley. 2008
- [ROS13] Rossaa A.S "*Software Development Life Cycle"*, 2013
- [JSO14] JSON., "Intoducing JSON", tersedia : 14 Oktober 2014, [http://www.json.org,](http://www.json.org/) Desember 2006
- [BAS10] Basuki, Awan Pribadi., "*Membangun Web berbasis PHP Dengan Framework Codeigniter*", Lokomedia, Yogyakarta 2010
- [WIJ11] Yonathan, Adrian Wijayanto., *"Perancangan dashboard sebagai sistem informasi monitoring kinerja universitas sebelas maret Surakarta*", Universitas Sebelas Maret, 2011
- [NUG11] Febry, Nugroho., "*Aplikasi dashboard badan pusat statistic kabupaten purwerejo",*  2011
- [FAN12] Saputro, Fandi Cahyo., "*Pembuatan dashboard berbasis web sebagai sarana evaluasi diri berkala untuk persiapan penilaian akreditasi berdasarkan standar badan akreditasi nasional perguruan tinggi"*, Vol.1. ISSN:2301-9271. Jurnal Teknik ITS, 2012
- [HEN11] Hengky., "*Aplikasi dashboard sales order*", Universitas esa unggul, 2011
- [NAJ16] Alkhala, Najib "*Aplikasi dashboard laboratorium fakultas teknologi informasi berbasis web*", Universitas Kristen maranatha, 2016
- [JAN10] Janner,Simarmata.,"*Rekayasa Perangkat Lunak*", Andi, Yogyakarta, 2010
- [PRE10] Pressman, R.S., "*Software Engineering*"a practitioner's approach, McGraw-Hill, New York, 2010